# **ALGEBRA**

# Bruchterme 1

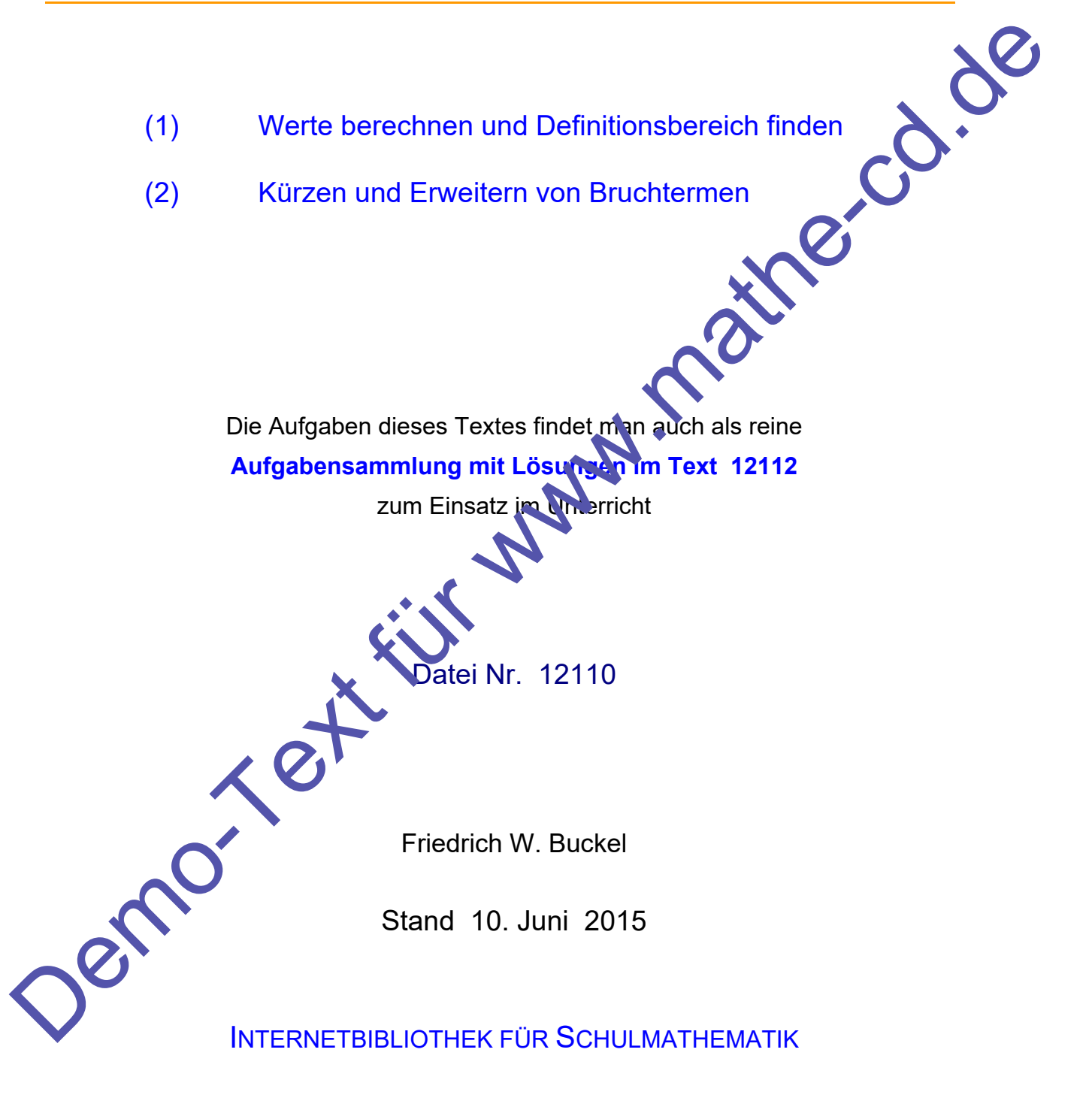

www.mathe-cd.schule

### **Vorwort**

Dieser Text wurde überarbeitet und neu gestaltet.

Im vorliegenden 1. Teil wird an Beispielen gezeigt, welche Bedeutung Terme haben, und was man speziell bei Bruchtermen beachten muss. Es geht vor allem darum, dass man in einen Bruchterm dann keine Zahl einsetzen darf, wenn dabei der Nenner 0 wird. Durch 0 kann man nicht dividieren!

Bei der Bestimmung der Menge der erlaubten Zahlen, die man **Definitionsbereich** nennt, muss man also herausfinden, für welche Zahlen der Nenner 0 wird. Man muss also Gleichungen lösen, die bei fortschreitendem Schwierigkeitsgrad für manche Altersstufen noch zu kompliziert sind. Beispielsweise, wenn man dabei eine **quadratische Gleichung** lösen muss, was man erst ab 9, frühestens ab Klassenstufe 8 lernt. Bei der Bestimmung der Menge der erlaubten Zahlen, die man Definitionsbereich nennt, muss man also<br>
fortschreienden Schwierigahlen der Neherr of wird. Man muss also Gleichungen Iosen, die bei der für weiche Zwielenden Gen

Dann gibt es jedoch alternative Methoden, nämliche das Zerlegen des Nenners in ein Produkt, genannt **Faktorisierung**.

Für den Term  $x^2 - 5x + 6$  sieht das Ergebnis so aus  $x^2 - 5x + 6 = (x - 2)(x - 3)$ 

Um dorthin zu gelangen, muss man diese etwas komplizierte Art des Faktorisierens gelernt haben, was im Text 12104 gezeigt wird.

Hier also muss jeder selbst seine Ziele festlegen und da aufhören, wo es für ihn bzw. sie zu viel wird. Dies bedeutet für den Leser: Erkenne selbst, welche Anforderungen deine Schule an dich stellt. Weiter sollte ein Schüler, der hier Hilfe sucht, weil er ganz schlechte Noten schreibt, auch so überlegen: Für eine befriedigende Note muss man nicht alles können bzw. wissen. Dann sollte man eher die einfacheren Aufgaben so lange üben, bis man dort sicher ist, und man lässt dann die schwereren eher weg.

Ein weiterer zu beachtender Punkt ist die zugrunde gelegte Zahlenmenge.

Schüler der Klassen 7 und 8 kennen in der Regel nur die rationalen Zahlen, also die Zahlen, die man als Bruch darstellen kann. Das Zeichen dafür ist  $\mathbb Q$ . Schüler der Klassen 8 und höher lernen dann schon, dass es die Menge R der reellen zahlen gibt, zu denen dann die Wurzelzahlen gehören.

Ich verwende hier **als Grundmenge, was man aber jederzeit durch**  $\mathbb R$  **ersetzen kann.** 

#### **Die Texte zum Thema Bruchterme sind:**

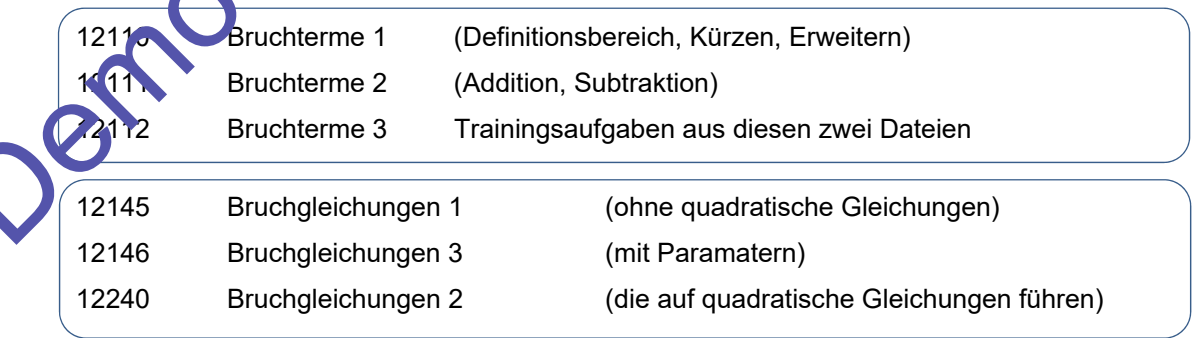

### **Inhalt**

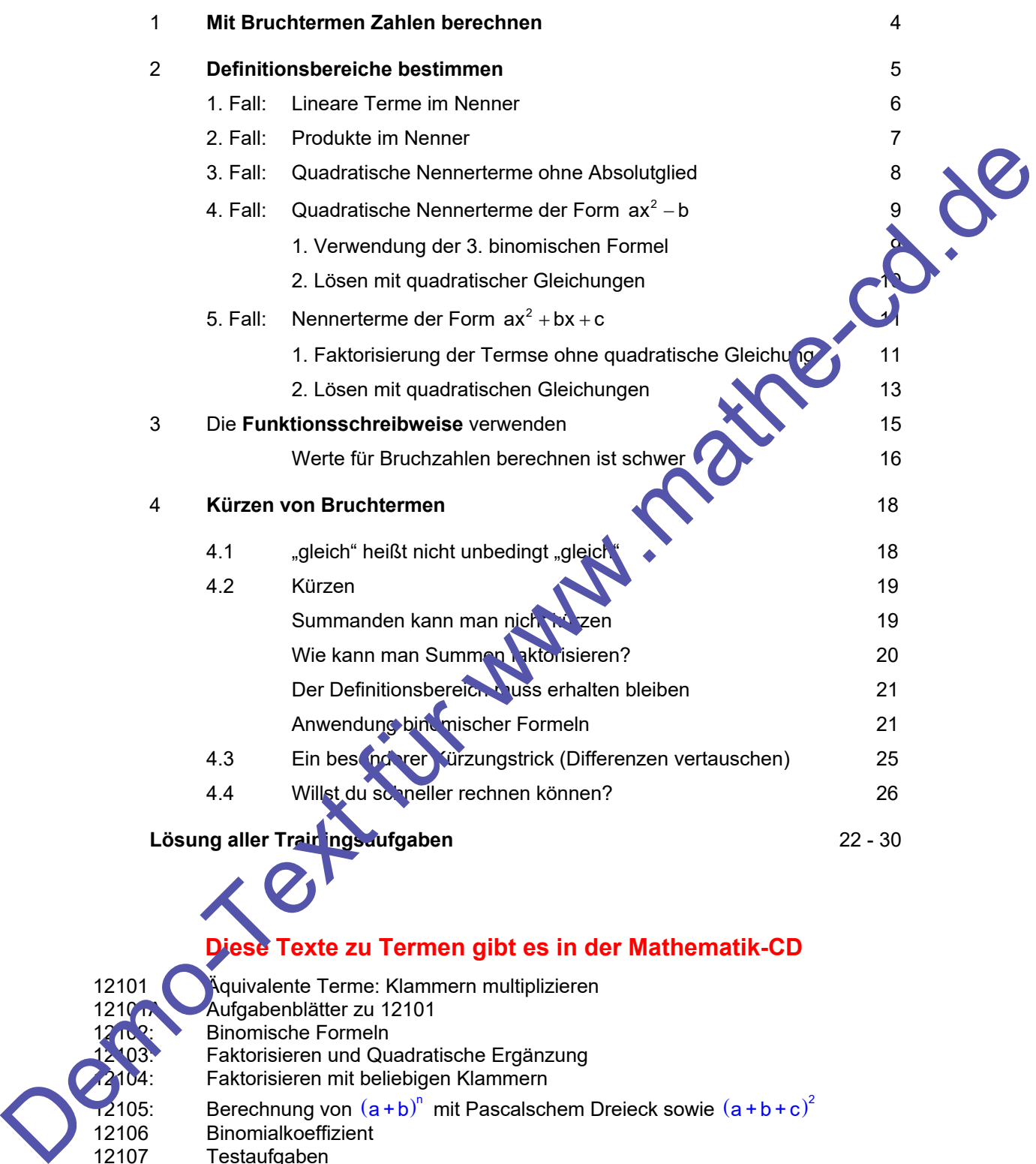

# **Diese Texte zu Termen gibt es in der Mathematik-CD**

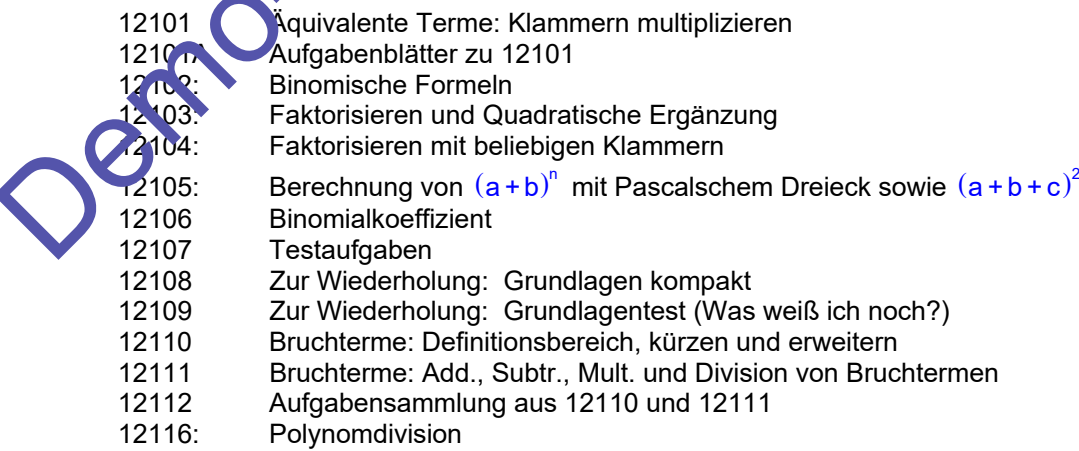

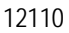

### **1. Mit Bruchtermen Zahlen berechnen**

Terme sind Ausdrücke, die Zahlen, Variable und Rechenzeichen enthalten.

Beispiele: 
$$
(12+7)\cdot 3
$$
,  $x+2$ ,  $4x-7$ ,  $(x+3)^2$ ,  $\frac{x+y}{2}$ ,  $(x+2)(x-2)$  usw.  
Wenn im Nenner eine Variable steht, spricht man von einem Bruchterm:

$$
\frac{4}{x}, \frac{x+1}{x-2}, \frac{12-x}{x^2}, \frac{4x}{x^2+16}, 4+\frac{3}{u}, \frac{x}{y-1}+\frac{2y}{x+1}, \text{usw.}
$$

Wenn ein Term Variable enthält, kann man für sie Zahlen einsetzen und so neue Zahlen (Werte) berechnen.

#### **Beispiele:**

#### Zuerst der Term: 4

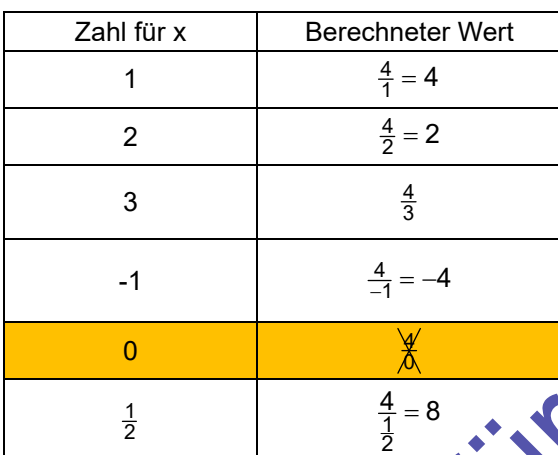

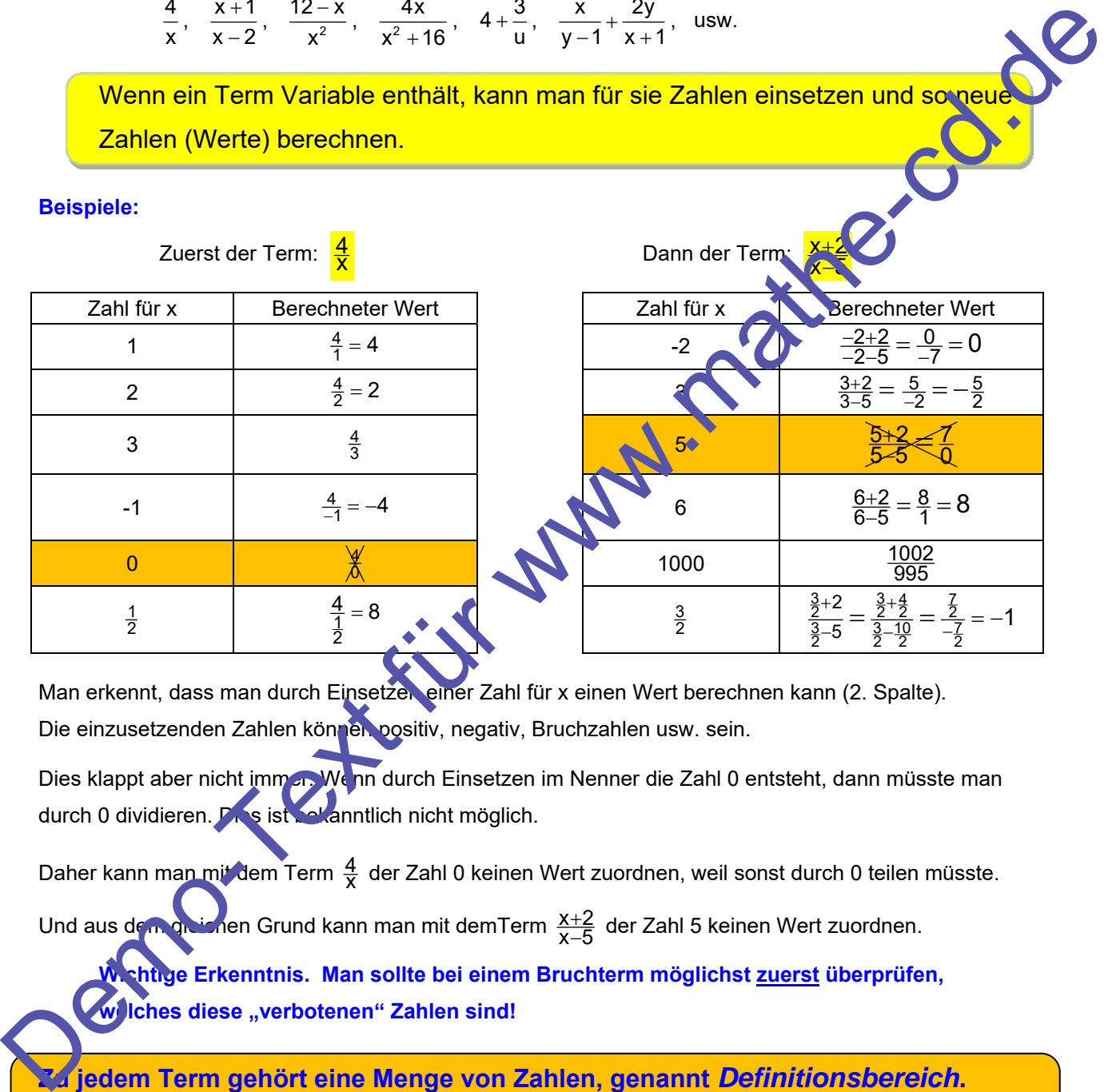

Man erkennt, dass man durch Einsetzen einer Zahl für x einen Wert berechnen kann (2. Spalte). Die einzusetzenden Zahlen können positiv, negativ, Bruchzahlen usw. sein.

Dies klappt aber nicht immer. Wenn durch Einsetzen im Nenner die Zahl 0 entsteht, dann müsste man durch 0 dividieren. Dies ist bekanntlich nicht möglich.

Daher kann man mit dem Term  $\frac{4}{\mathsf{X}}$  der Zahl 0 keinen Wert zuordnen, weil sonst durch 0 teilen müsste.

Und aus dem gleichen Grund kann man mit demTerm  $\frac{\mathsf{x}+2}{\mathsf{x}-5}$  $\frac{+2}{-5}$  der Zahl 5 keinen Wert zuordnen.

**Wichtige Erkenntnis. Man sollte bei einem Bruchterm möglichst zuerst überprüfen, Iches diese "verbotenen" Zahlen sind!** 

**Zu jedem Term gehört eine Menge von Zahlen, genannt** *Definitionsbereich***. Das sind die Zahlen, die man für die Variable einsetzen kann, und denen man dann einen Wert zuordnen kann.**

## **2 Definitionsbereich bestimmen**

#### **Methode zur Bestimmung des Definitionsbereichs einer Bruchgleichung:**

Man fragt: **Für welche Zahl wird ein in der Bruchgleichung vorkommender Nenner 0**? Diese Zahl nennt man die **Nullstelle des Nenners**. Sie ist die Lösung der Gleichung **Nenner = 0.**

Die gefundenen Lösungszahlen sind dann "verbotene" Zahlen, was bedeuten soll, dass man sie nicht einsetzen darf, weil man sonst durch 0 dividieren müsste.

**Der Definitionsbereich der Gleichung besteht aus der Grundmenge aller Zahlen ohne die Nullstellen aller Nenner** 

Die **Grundmenge aller Zahlen** hängt vom Kenntnisstand des Lesers ab.

Für Schüler der Klassen 6 bis 8 ist die Grundmenge die Menge **Danier rationalen Zahlen** (das sind alle Zahlen, die man als Bruchzahl darstellen kann).

 Ab Klasse 8 oder 9 ist die Grundmenge die Menge aller **reellen Zahlen**. Sie enthalten dann auch Zahlen wie  $\sqrt{2}$ ,  $\pi$  usw., die man nicht als Bruchzahl darstellen kann.

**Die Methode zur Bestimmung des Definition bereichs von Bruchtermen** besteht also einfach darin, die Nullstellen der vorkommenden Nennerterme zu berechnen, also Gleichungen zu lösen.

Hier zeigt sich die Problematik Man nuss Gleichungen lösen können! Diese Gleichungen können ganz einhach sein, aber auch so komplizieret, dass man sie eventuell noch nicht lösen kann, weil man die Lösungsmethode noch nicht kennt.

#### Ich bespreche jetz verschiedene Fälle, die zu unterschiedlichen Gleichungstypen führen.

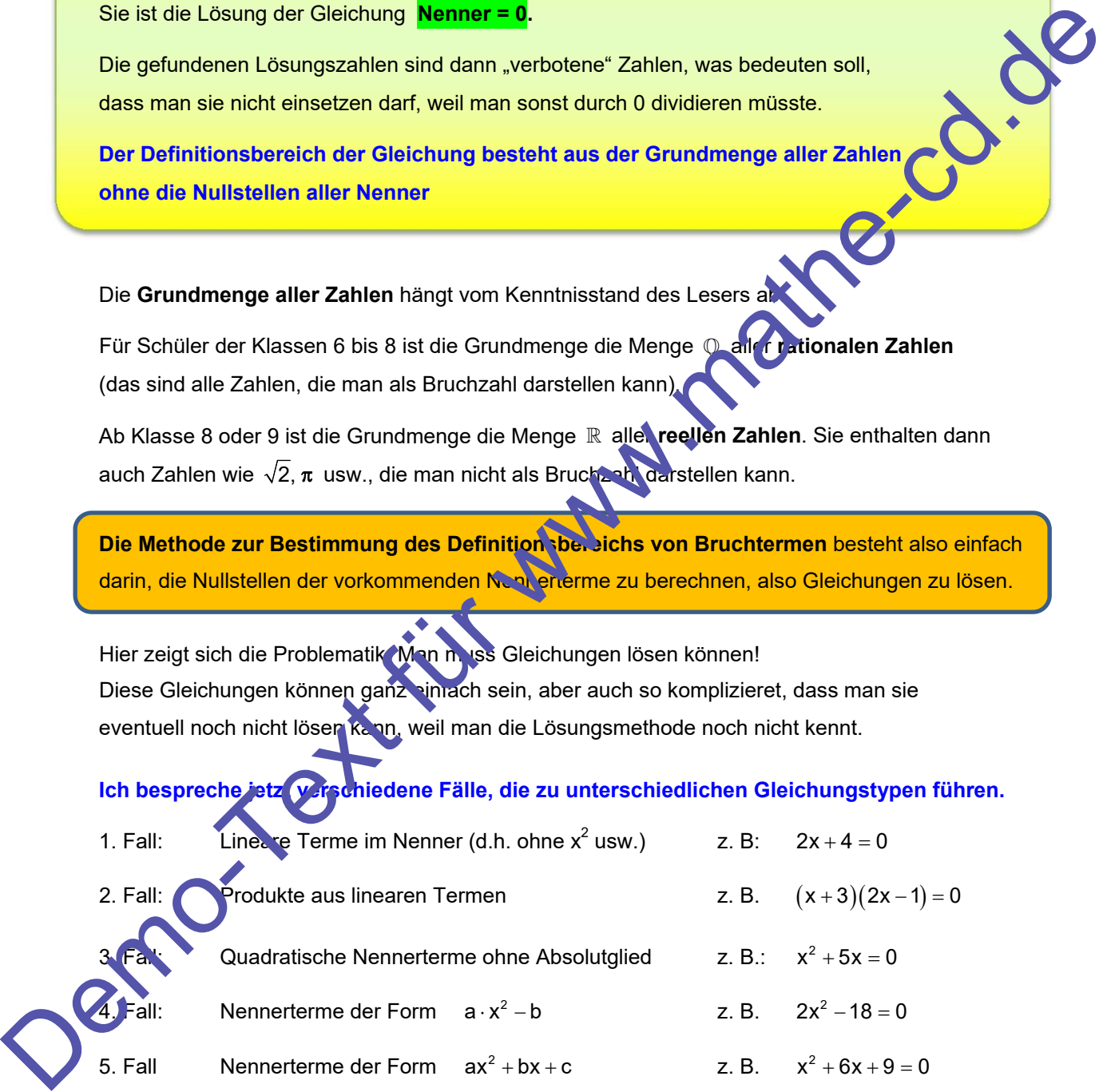

 Dabei müssen wir unterscheiden, ob der Schüler diese mit der Faktorisierungs- Methode löst, oder ob er schon gelernt hat, quadratische Gleichungen mit einer Lösungsformel zu lösen.

 Da dieser Text für alle gelten soll, muss eben der Löser herausfinden, welchen Abschnitt er durcharbeiten muss.

### **1. Fall: Lineare Terme im Nenner (ohne x<sup>2</sup> )**

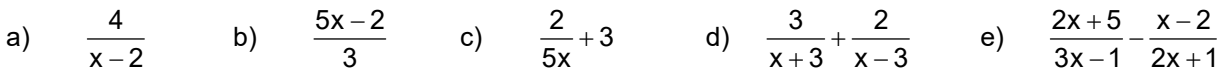

## **Bestimmung der Definitionsbereiche:**

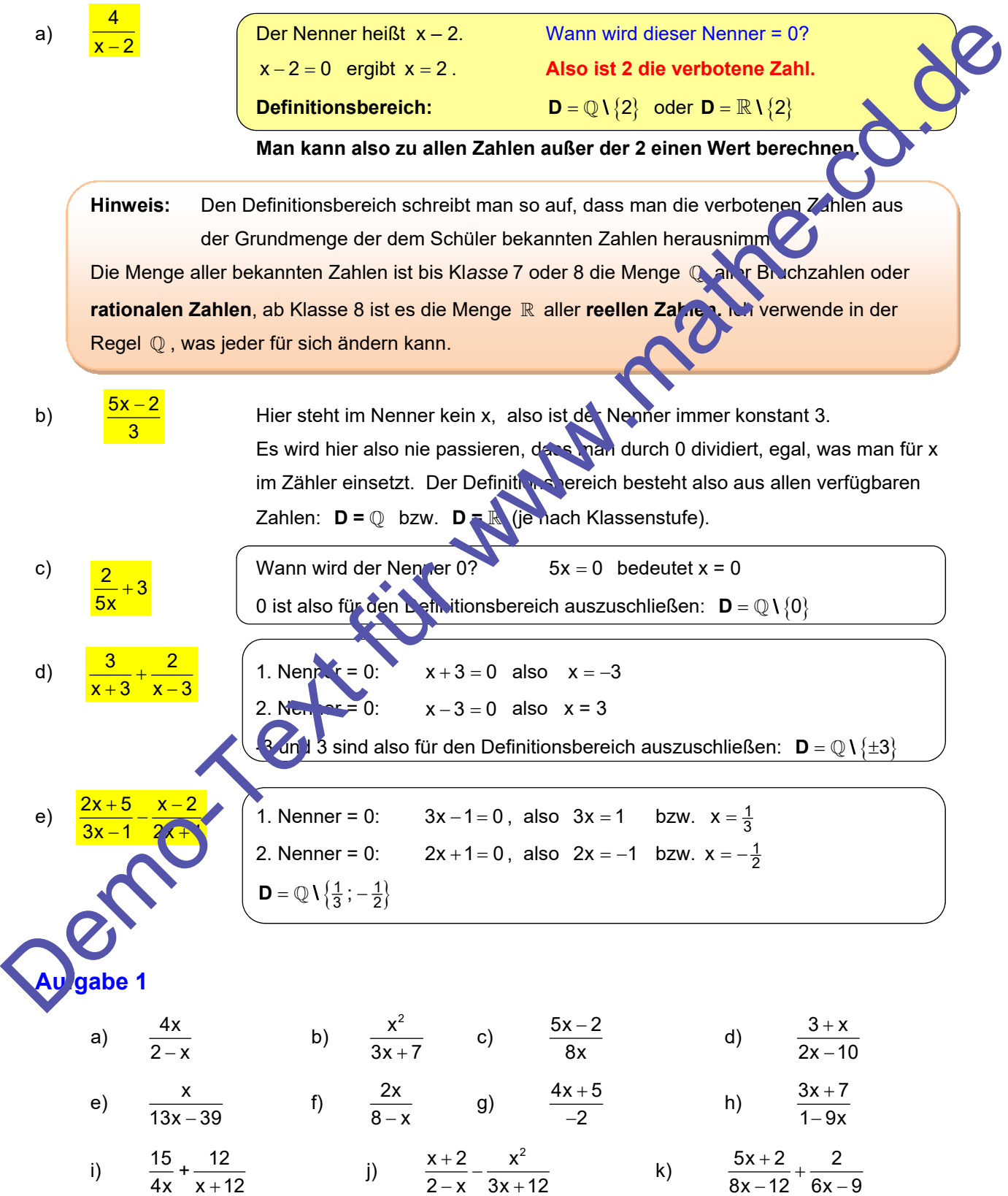

#### **2. Fall: Produkte im Nenner**

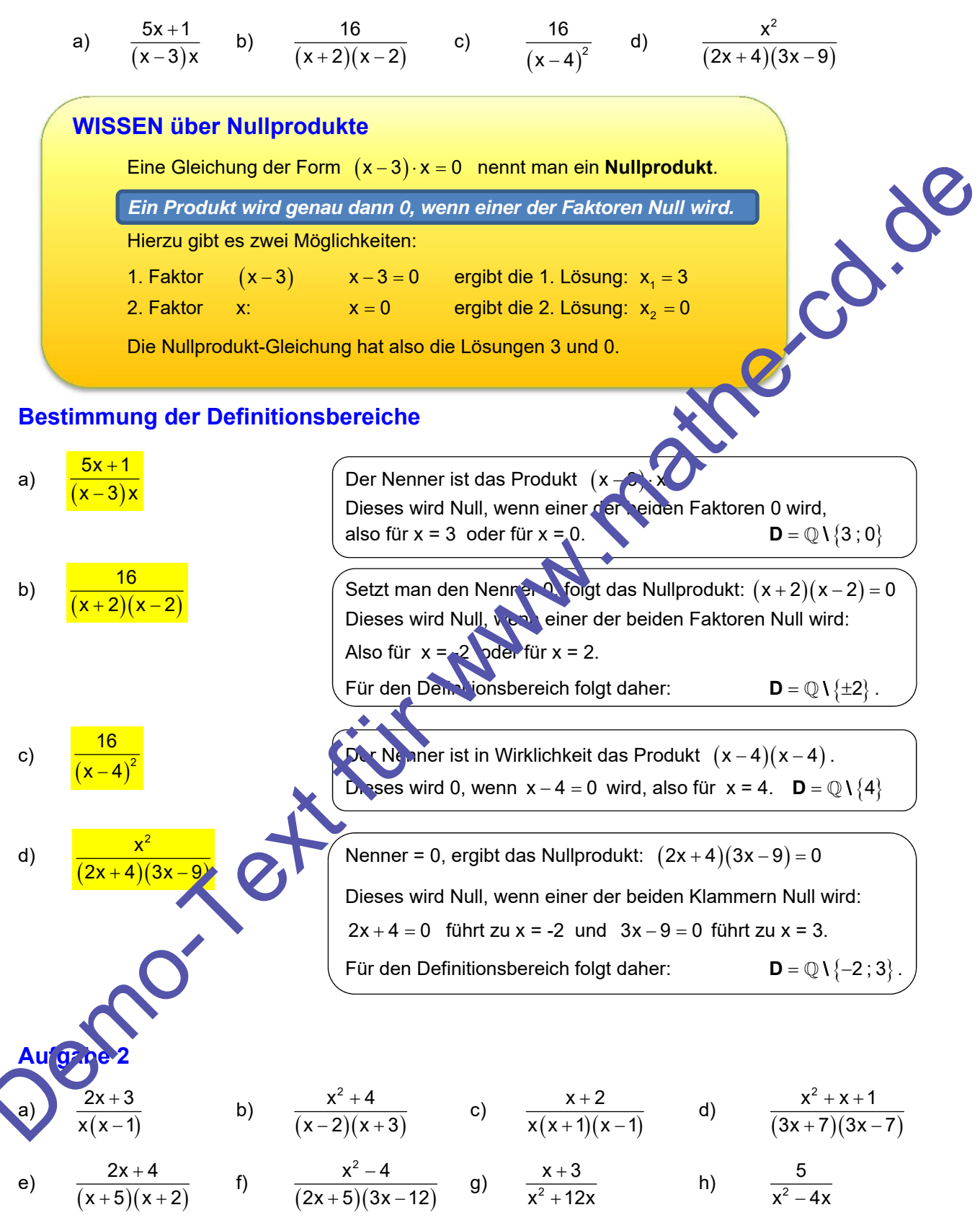